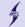

# Lecture 11 Strings

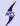

## Tests are coming

#### \_\_\_\_\_

#### Know:

- Everything from the first test
- Pointers and addresses
- Passing data to and from functions with pointers
- Static and dynamically allocated 1 and 2D arrays
- Arrays and functions
- File I/O operations
- Operations on strings
- Structures (next lecture)

#### Have:

- A Pen
- Student ID

#### Do not have:

- Notes
- Any electronic devices

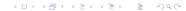

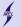

## char, char\* and char[]

- Write a program illustrating all the characters some we shell not see
- Find the special character, we will need it later
- Write a program that uses an array of characters to store a word or a sentence
- Store something in an array, try %s to print the content
- Use the special character, it is a termination sign

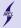

### String is an array of char

with a special, terminating character added at the end

- Innitialize a string in a more convenient manner
- How much space does a string occupies?
- What is the last character?
- Do I need to provide the size if an array is static?
- What is a difference in using char[] and char\*?
- Why can't we reassign some strings?

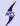

## Reading strings from keybord scanf?

- Write a program reading a string from a keyboard
- Can we do better?
- char \*fgets (char \*str, int size, FILE\* file);
- We can also read from file!

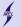

## Manipulating null terminating strings string.h

- Comparison: int strcmp (const char \*s1, const char \*s2); Returns 0 if s1 and s2 are the same; less than 0 if s1¡s2; greater than 0 if s1¿s2.
- String concatenate: char \*strcat ( char \*dest, const char \*src );
- Copy: char \*strcpy ( char \*dest, const char \*src );
- Length of a string: int strlen (const char \*s);
- char\* strchr(s1, ch); Returns a pointer to the first occurrence of character ch in string s1.
- char\* strstr(s1, s2); Returns a pointer to the first occurrence of string s2 in string s1.